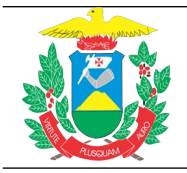

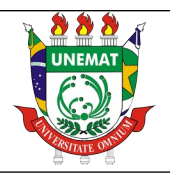

## **MATRÍCULA ON LINE NO SIGAA - Módulo Discente**

**Atenção:** Para ter acesso ao SIGAA é necessário ter feito o cadastro do email institucional. Ainda não tem o email institucional @unemat.br? Clique aqui para cadastrar um [email@unemat.br:](mailto:email@unemat.br:) <https://sig.unemat.br/cadastro-usuario>

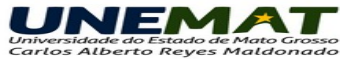

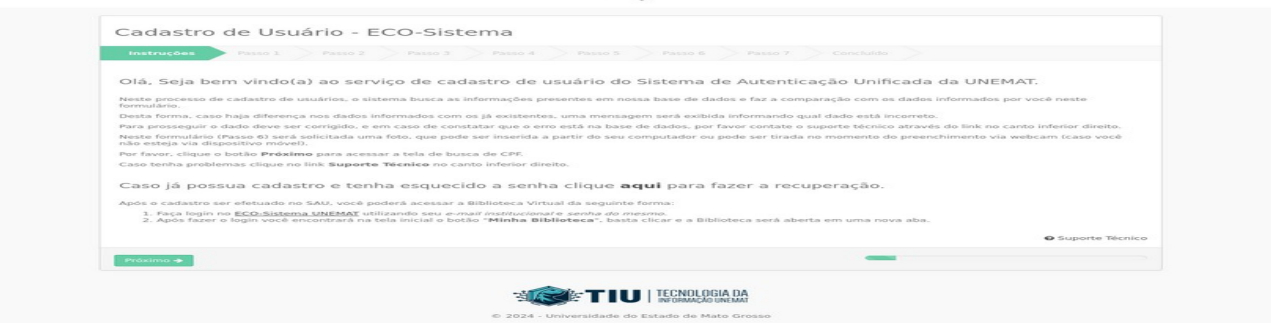

**1º Passo:** Acesse o SIGAA no link: <https://sigaa.unemat.br/sigaa/logar.do?dispatch=logOff> e será aberta a página inicial para o login no sistema. Inserir, no campo "usuário", o endereço de e-mail institucional, sem o "@unemat" e a senha.

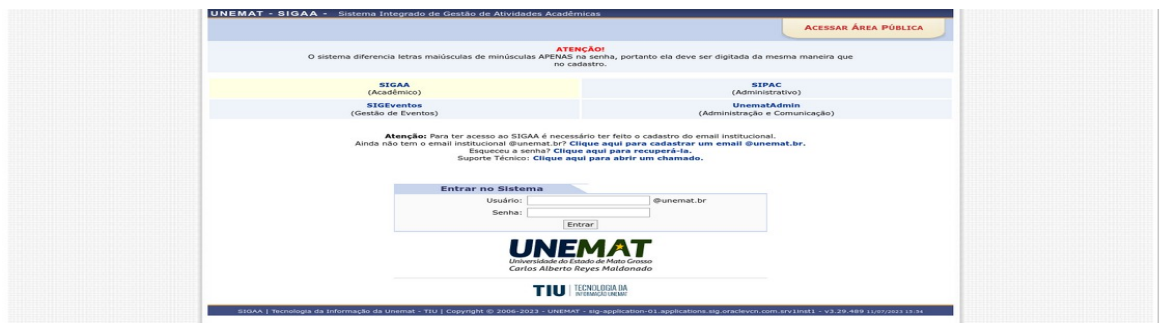

**2º Passo**: Clique no menu "Ensino". Depois clique no submenu "Matrícula On-line"e em "Realizar Matrícula"e clique em "Disciplinas".

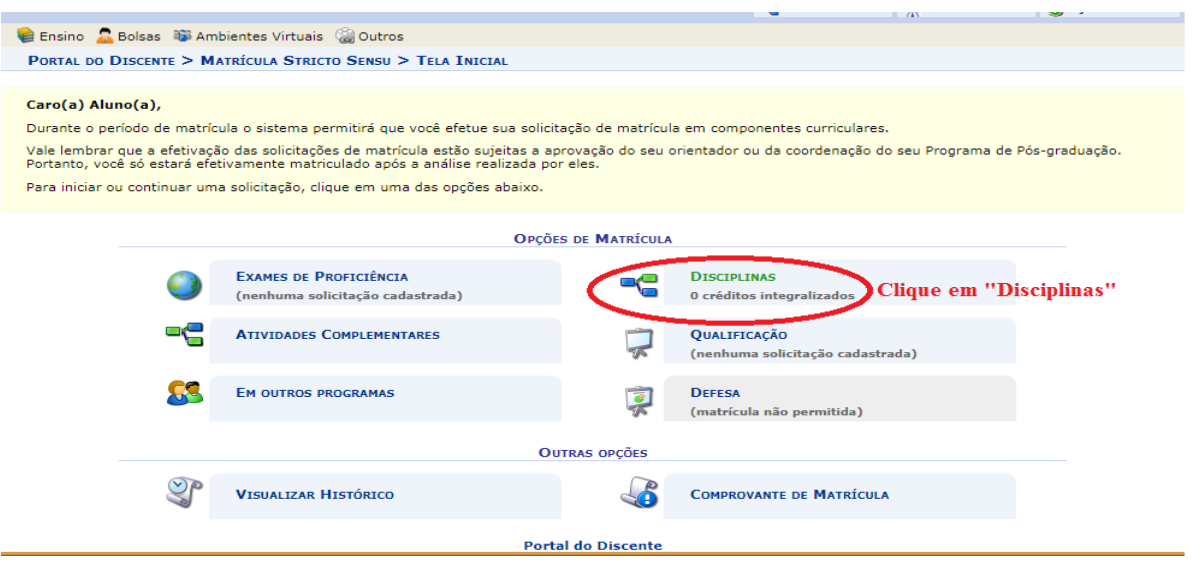

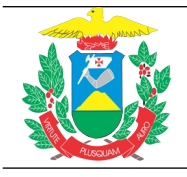

## **UNIVERSIDADE DO ESTADO DE MATO GROSSO PRÓ-REITORIA DE PESQUISA E PÓS-GRADUAÇÃO PROGRAMA DE PÓS-GRADUAÇÃO** *STRICTO SENSU* **EM CIÊNCIAS AMBIENTAIS**

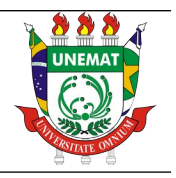

**3º Passo**: Selecione as disciplinas que pretende cursar (verificar antes com seu orientador/a) e depois clique em "Adicionar Turmas" e clique em "Confirmar matrículas".

**4º Passo**:Digite sua senha e clique em "Confirmar Matrículas".

**5º Passo**:Para saber se deu certo seu requerimento de matrícula, deverá aparecer a seguinte mensagem: "Confirmação da solicitação de matrícula".

**6º Passo**: Para os discentes que terminaram os créditos em disciplinas é obrigatório a matrícula em ATIVIDADES COMPLEMENTARES: "Elaboração de Dissertação/Tese", "Estágio em Docência".

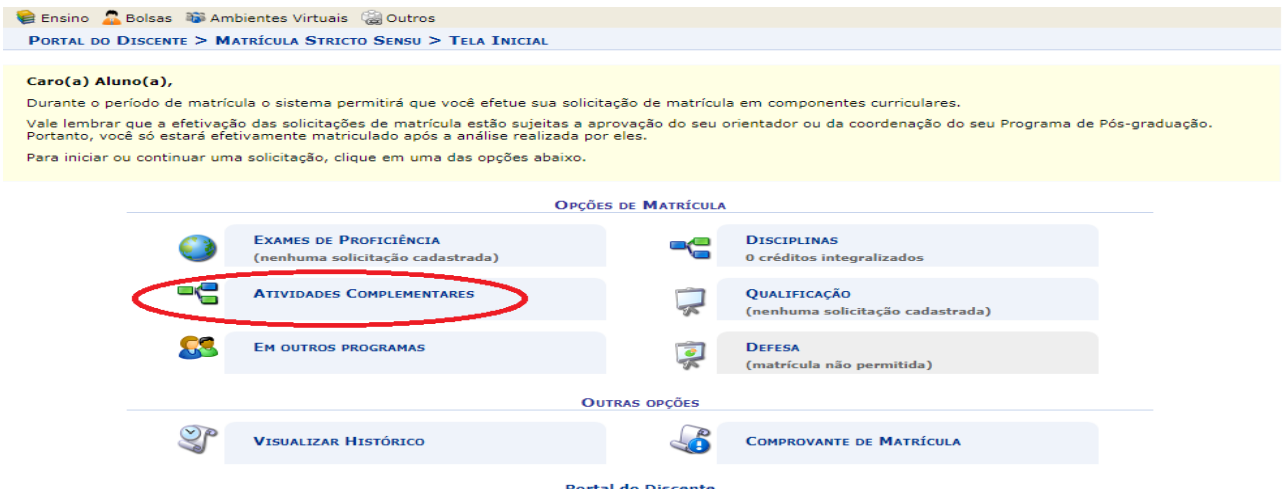

**7º Passo**: Matricular em atividades de "Qualificação" ou "Defesa", se tiver certeza que irá qualificar ou defender dentro do semestre letivo.

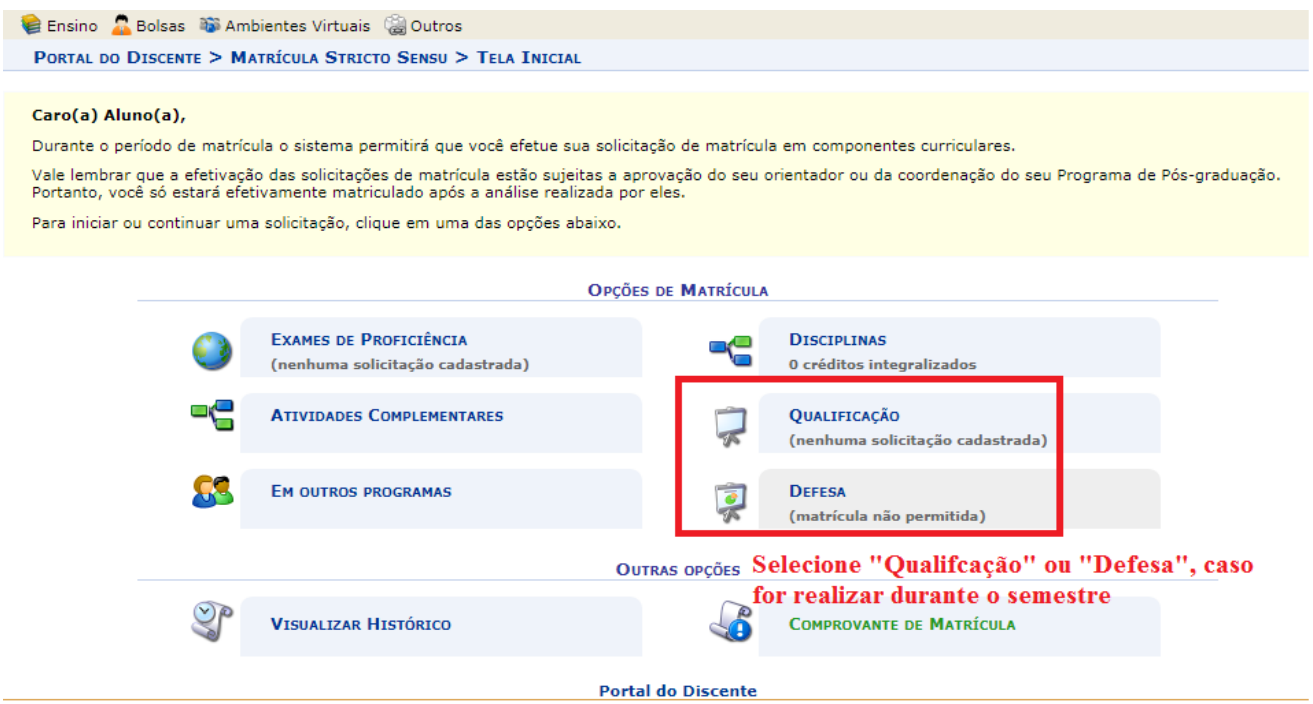

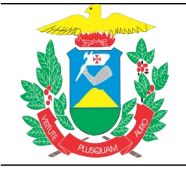

## **UNIVERSIDADE DO ESTADO DE MATO GROSSO PRÓ-REITORIA DE PESQUISA E PÓS-GRADUAÇÃO PROGRAMA DE PÓS-GRADUAÇÃO** *STRICTO SENSU* **EM CIÊNCIAS AMBIENTAIS**

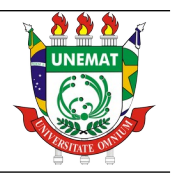

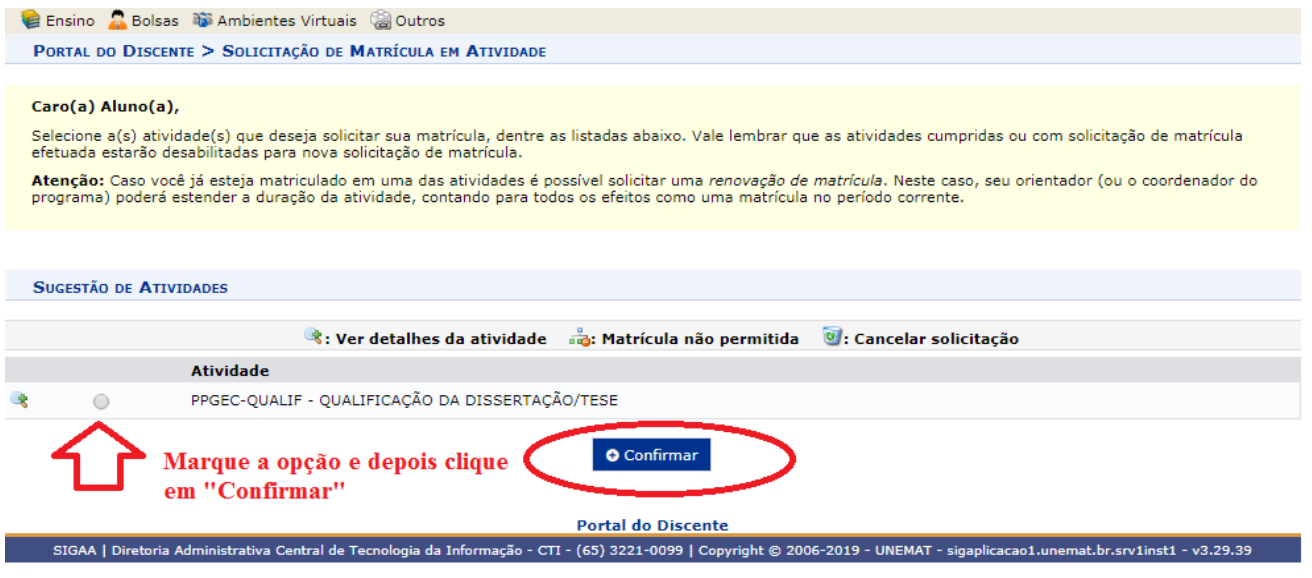

**8º Passo**: Conferir se o resultado da solicitação de matricula foi aprovado. A solicitação de matrícula passará por avaliação do(a) orientador(a) e/ou Coordenação do PPGCA. O(a) discente poderá acompanhar o andamento de sua solicitação no menu: "Ensino --> Matrícula On-Line --> Ver Resultado do Processamento"

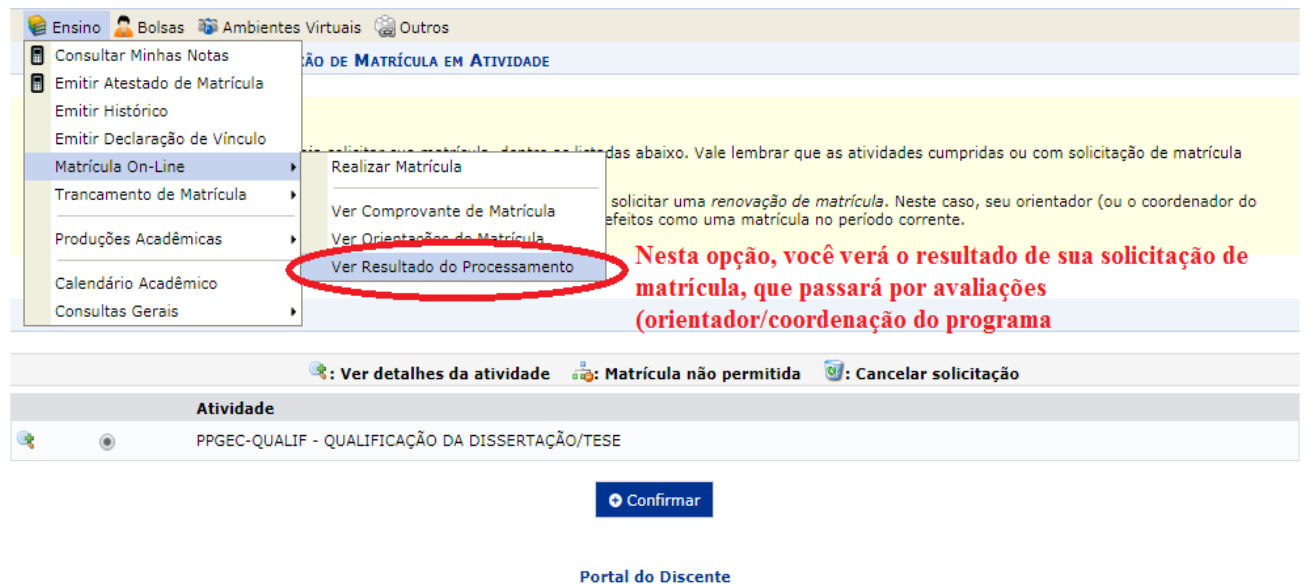